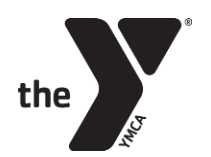

## CUIDADO DE NIÑOS DE YMCA DESPUÉS DE LA ESCUELA

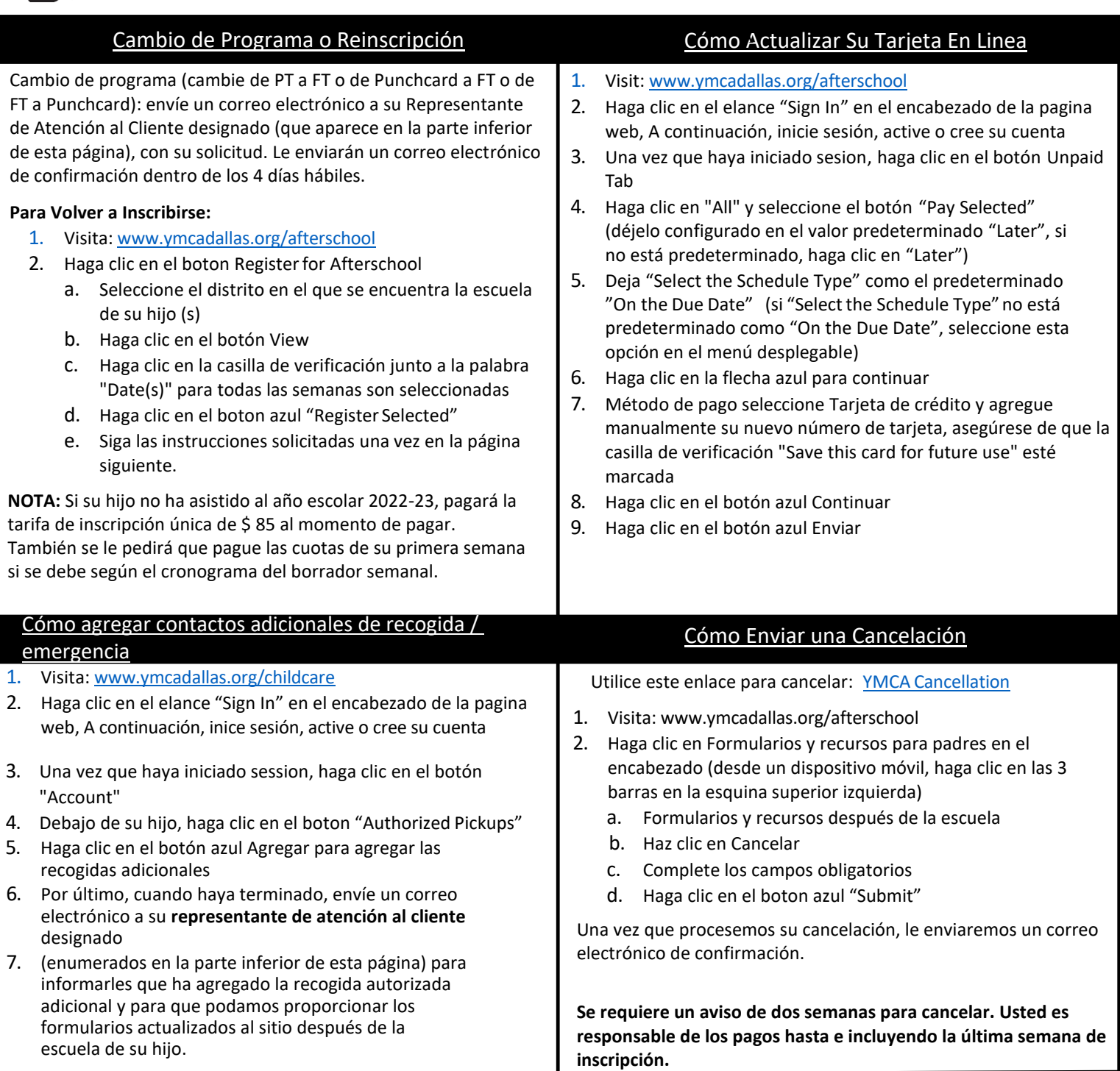

## **Representantes de Atención al Cliente de Cuidado**

**Emellie Veloz: [Eveloz@ymcadallas.org](mailto:Eveloz@ymcadallas.org) or 469-902-9580** (Anna ISD, Frisco ISD, Coppell ISD, Carrolton-Farmers Branch ISD, Royse City ISD)

**Laura Ortiz: [Lortiz@ymcadallas.org](mailto:Lortiz@ymcadallas.org) or 469-722-7329**  (Dallas ISD, Dallas Private, Catholic Schools, Irving ISD, Midlothian ISD, Uplift Education, Waxahachie ISD)

Para inquietudes o problemas de facturación: ResourceOperationCenter@ymcadallas.org